## SAP ABAP table CRMC\_DAM\_SRV {Application Servers}

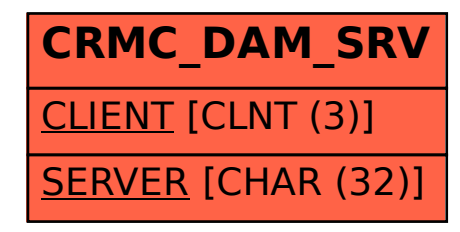